## SGA Travel Funding – 'TO BE' Fund Approval Process

SGA – Student Government Association

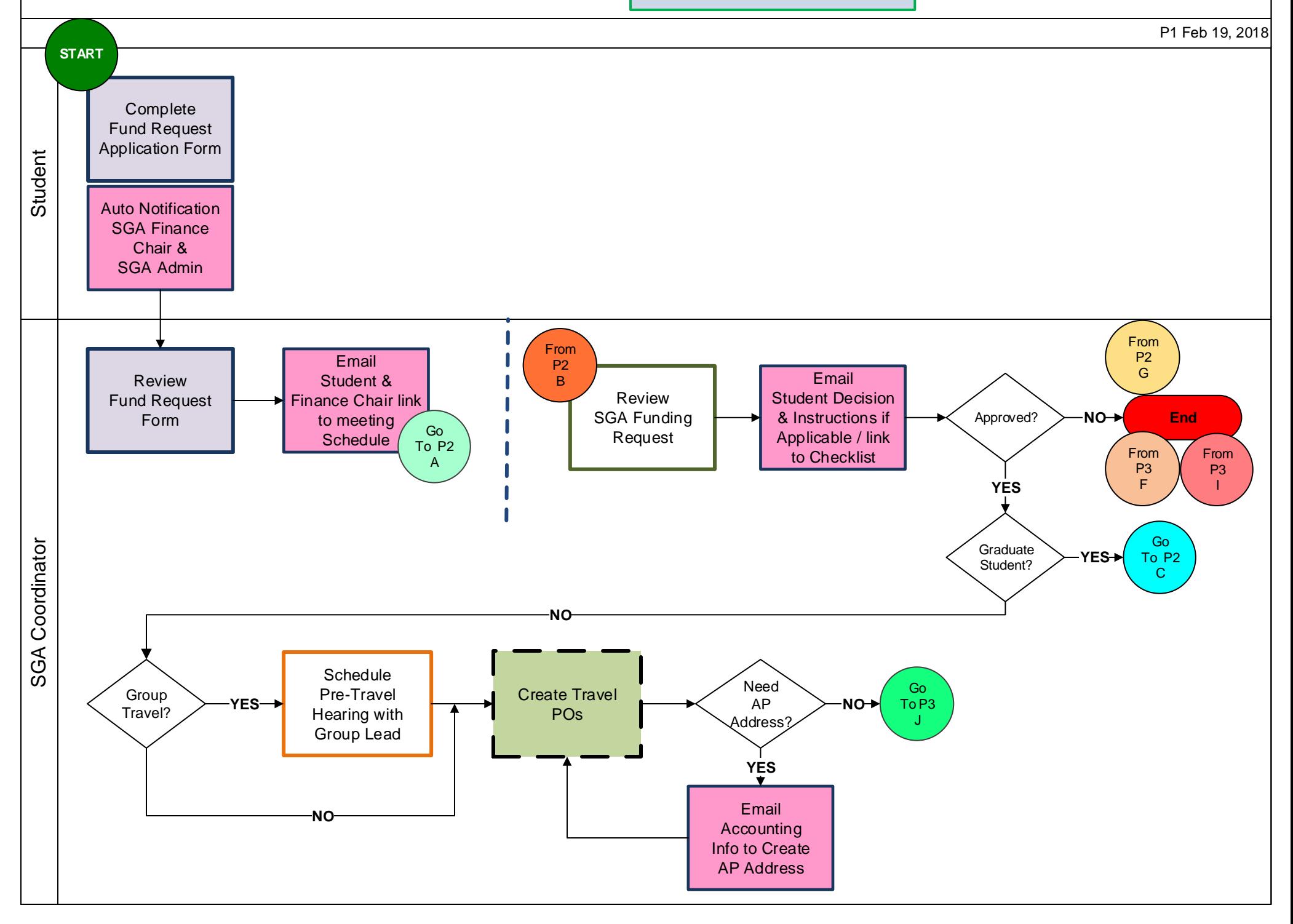

## SGA Travel Funding – 'TO BE' Fund Approval Process

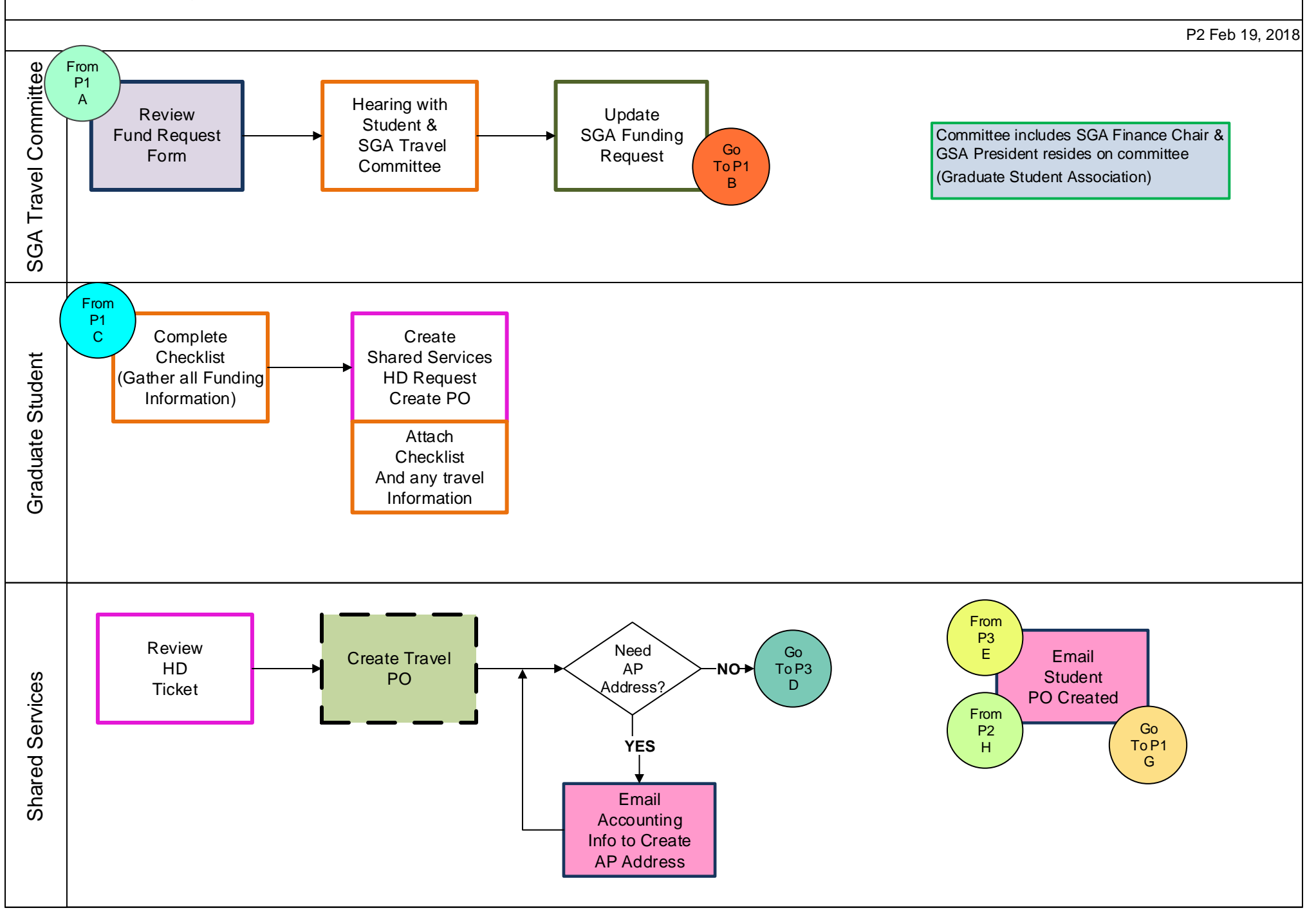

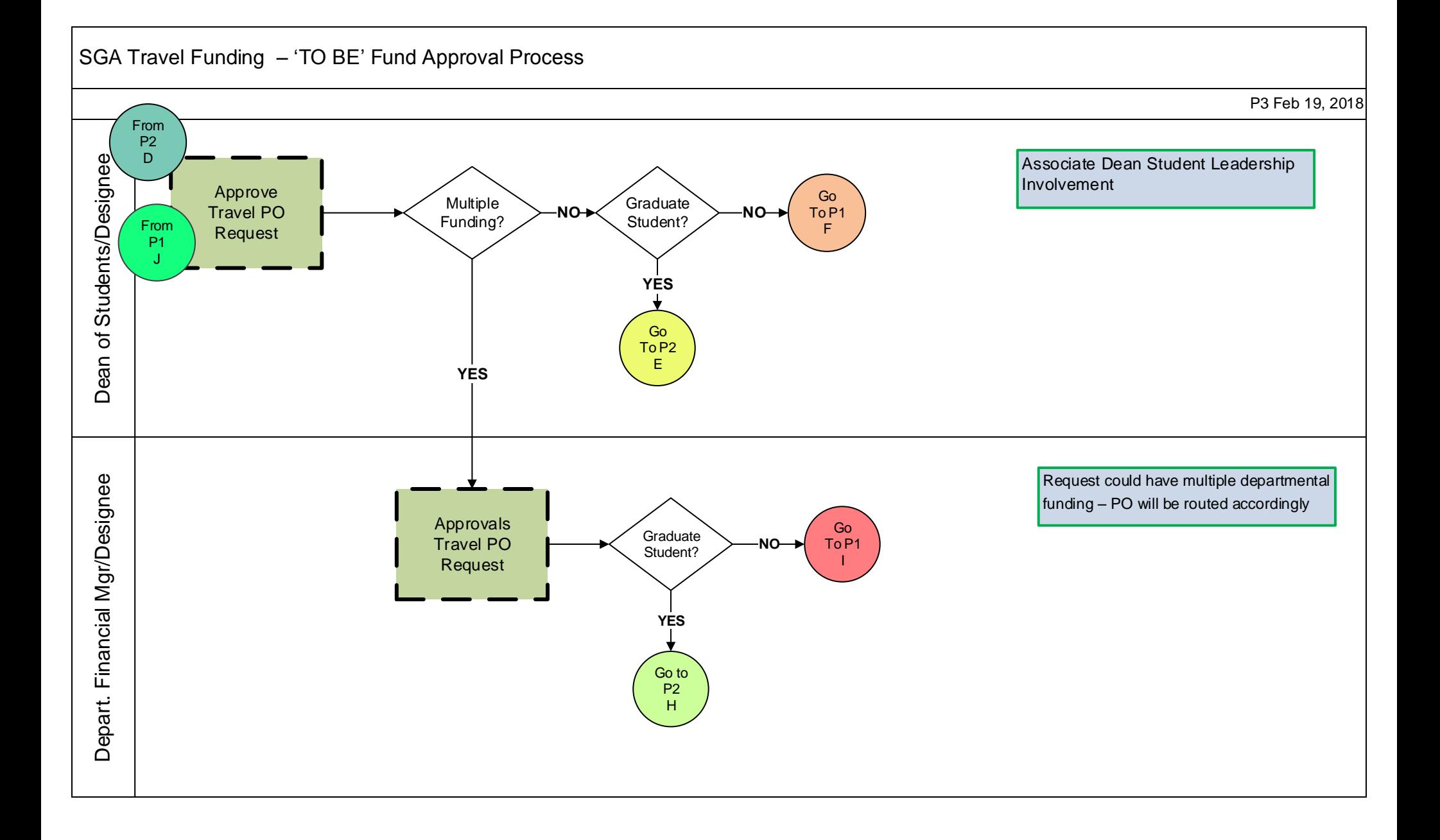

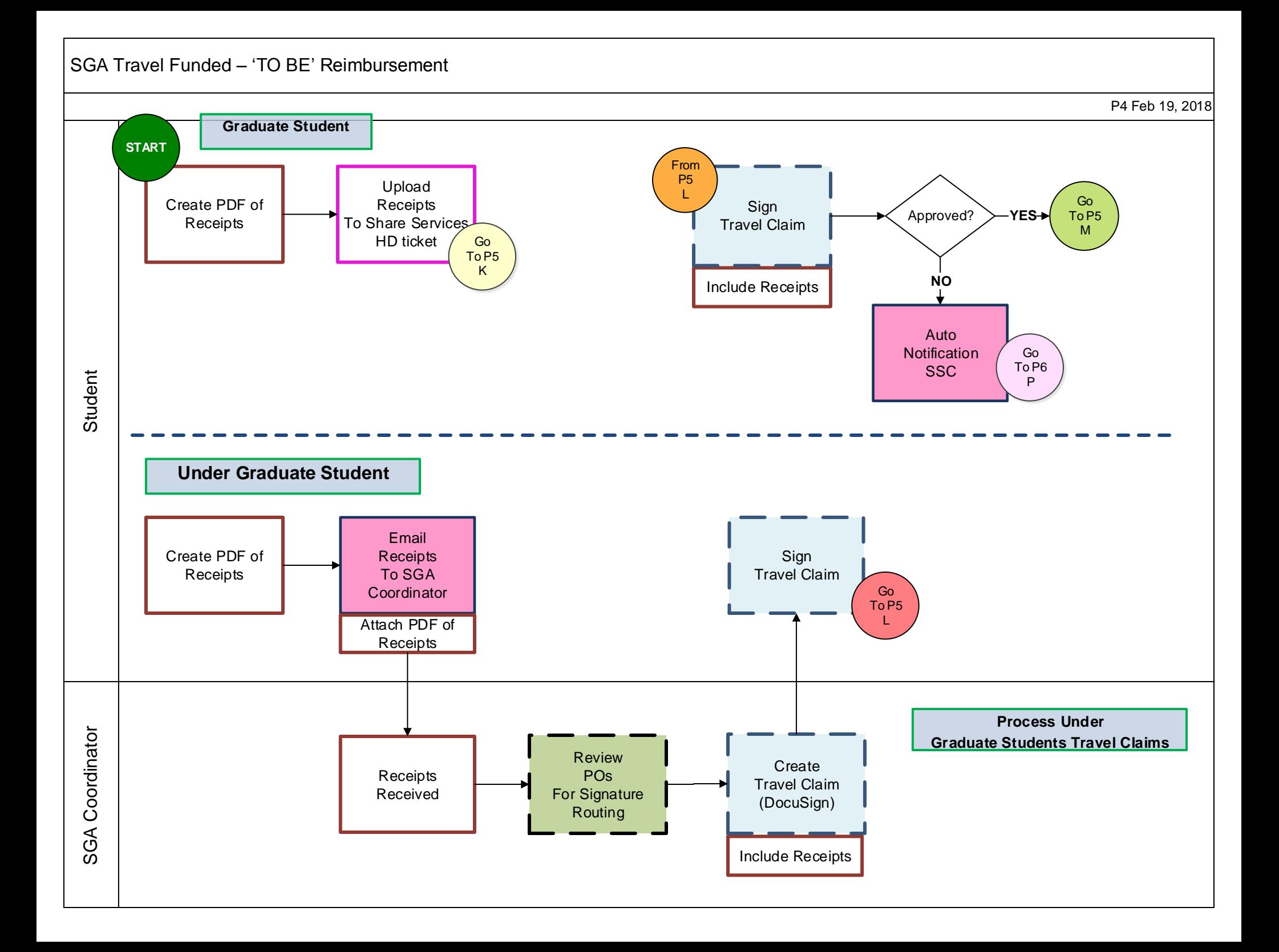

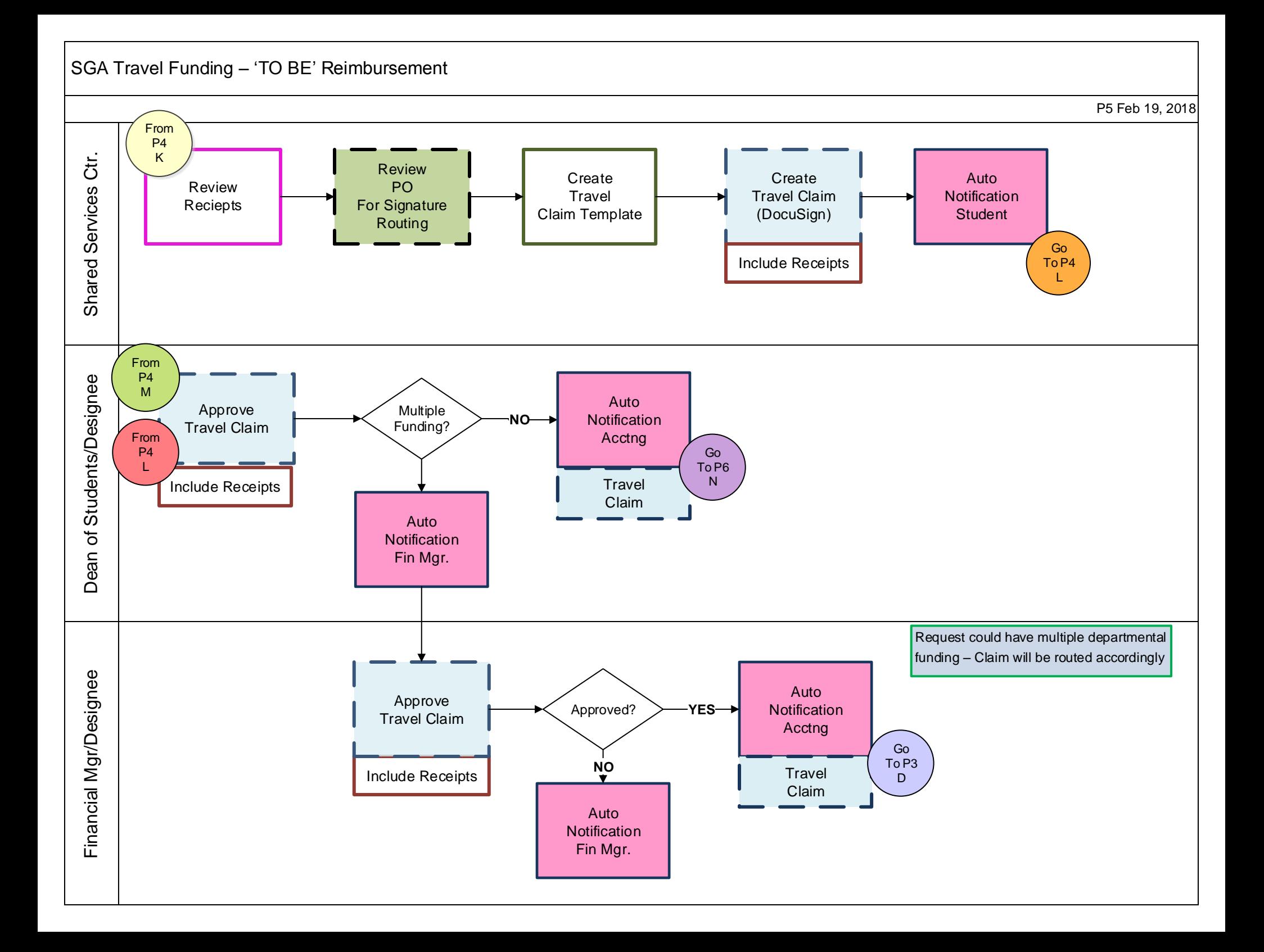

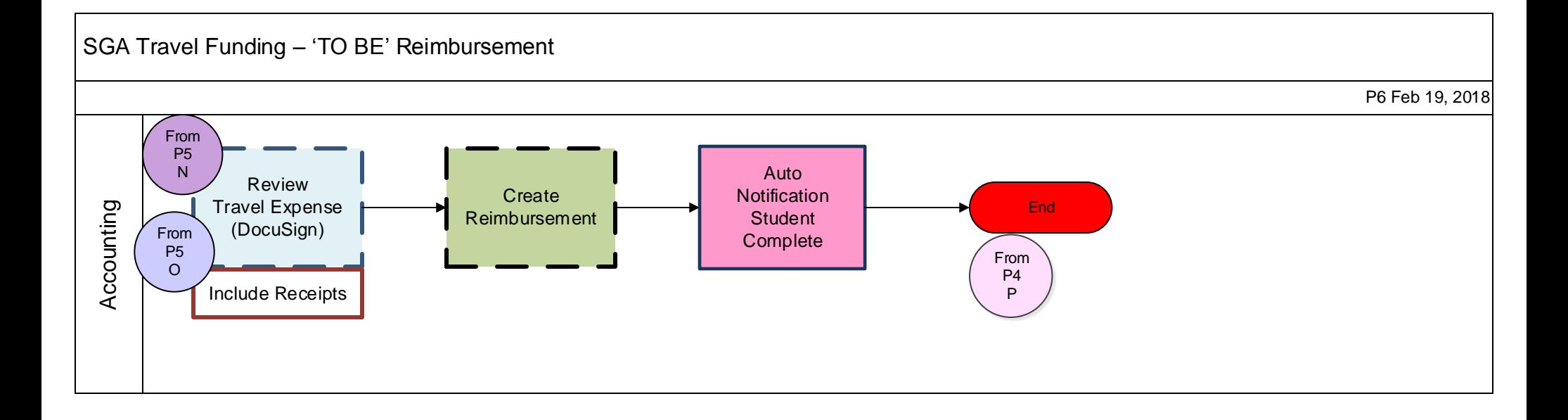

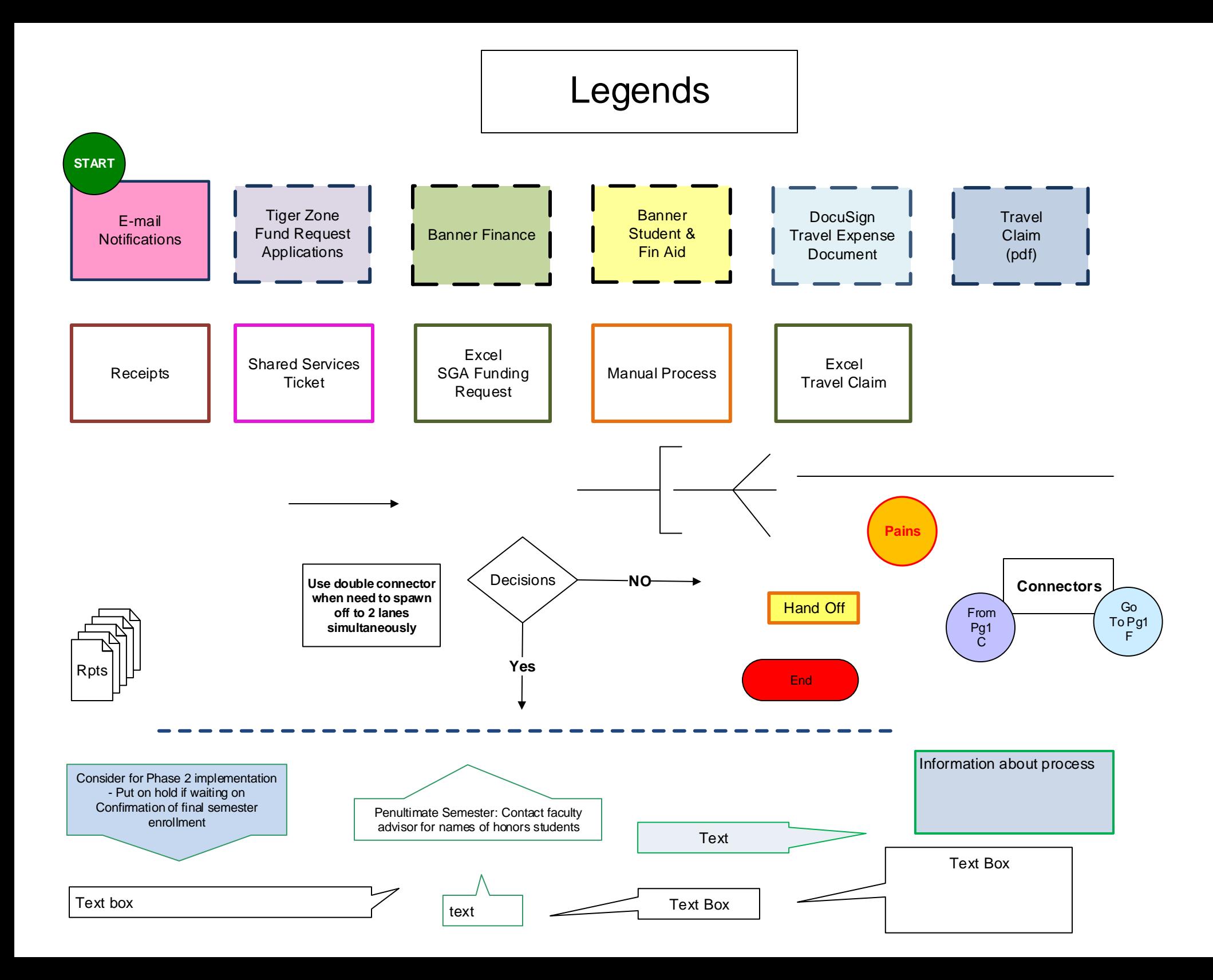